# **EXCEPT**

## PURPOSE

Specifies a subset to be excluded for ANY plot and analysis commands and for certain support commands.

# SYNTAX 1

<command> EXCEPT <var> <qual> <list of values>

- where <command> is a DATAPLOT command that allows subsets;  $\langle \text{var} \rangle$  is a variable for which the subset is defined;  $\langle \text{qual}\rangle$  is an optional qualifier (=, <, >,  $\langle \rangle$ ,  $\langle \rangle$ ,  $\langle \rangle$ ,  $\langle \rangle$ ,  $\langle \rangle$ );
- and  $\leq$  list of values are the values of  $\leq$  var $\geq$  to be excluded.

If  $\langle \text{qual}\rangle$  is omitted, equality (i.e,  $=$ ) is assumed.

#### SYNTAX 2

<command> EXCEPT <var> <min> TO <max>  $\leq$ command $\geq$  EXCEPT  $\leq$ var $\geq$  =  $\leq$ min $\geq$  TO  $\leq$ max $\geq$ where  $\leq$ command $\geq$  is a DATAPLOT command that allows subsets:  $\langle \text{var} \rangle$  is a variable for which the subset is defined;  $\langle \text{min} \rangle$  is the minimum value of  $\langle \text{var} \rangle$  to exclude: and  $\langle$   $\langle$   $\langle$   $\rangle$   $\langle$   $\rangle$  and  $\langle$   $\rangle$  and  $\langle$   $\rangle$  and  $\langle$   $\rangle$  and  $\langle$   $\rangle$  and  $\langle$   $\rangle$  and  $\langle$   $\rangle$  and  $\langle$   $\rangle$  and  $\langle$   $\rangle$  and  $\langle$   $\rangle$  and  $\langle$   $\rangle$  and  $\langle$   $\rangle$  and  $\langle$   $\rangle$  and  $\langle$   $\rangle$  and

The "=" qualifier is optional in this syntax. This syntax excludes all values between (inclusive)  $\langle min \rangle$  and  $\langle max \rangle$ .

### EXAMPLES

FIT Y=A\*EXP(B\*X) EXCEPT X 101 TO 1000 PLOT Y PRED VERSUS X EXCEPT LAB 4 PLOT Y X SUBSET LAB 2 TO 8 EXCEPT LAB 4 PLOT Y X EXCEPT LAB < 4 PLOT Y X EXCEPT LAB > 4

#### NOTE 1

EXCEPT X 2 10 excludes only X values equal to 2 and 10 while EXCEPT X 2 TO 10 excludes values equal to 2 and 10 and all values in between as well.

# NOTE 2

As shown in the above examples, EXCEPT can be freely combined with SUBSET qualifications.

#### DEFAULT

None

#### SYNONYMS

None

#### RELATED COMMANDS

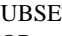

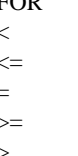

- SUBSET  $=$  Allows specification of a subset.<br>FOR  $=$  Allows row-specification of a subset.
	- $\equiv$  Allows row-specification of a subset.
	- $=$  Allows a "less than" subset.
	- <= = Allows a "less than or equal to" subset.
- $=$  Allows a "equal to" subset.
	- >= = Allows a "greater than or equal to" subset.
	- = Allows a "greater than" subset.

## APPLICATIONS

Data subsets

## IMPLEMENTATION DATE

Pre-1987

# PROGRAM

LET X = SEQUENCE 1 1 10 LET  $Y = X^{**}2$ PRINT X Y EXCEPT Y > 50